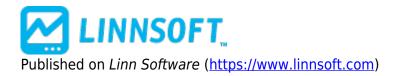

Home > More Pronounced Opening Line

## **More Pronounced Opening Line**

Duration:03:34 Variable speed version: <u>Watch [1]</u>

This video describes how to create a more pronounced line separating the sessions in a multi-pane chart.

VIDEOS [2] SESSIONS [3] LINES [4] MULTI-PANE [5] CHARTS [6]

Source URL: https://www.linnsoft.com/videos/more-pronounced-opening-line

## Links

[1] https://www.linnsoft.com/vimeo/112369960 [2] https://www.linnsoft.com/tags/videos [3] https://www.linnsoft.com/tags/sessions [4] https://www.linnsoft.com/tags/lines [5] https://www.linnsoft.com/tags/multi-pane [6] https://www.linnsoft.com/tags/charts